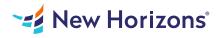

# Microsoft Office Excel 2021- Part 1

## Summary

Length: 8 hours Level: Foundational

Organizations the world over rely on information to make sound decisions regarding all manner of affairs. But with the amount of available data growing on a daily basis, the ability to make sense of all of that data is becoming more and more challenging. Fortunately, this is where the power of Microsoft Office Excel 2021 can help. Excel can help you organize, calculate, analyze, revise, update, and present your data in ways that will help the decision makers in your organization steer you in the right direction. It will also make these tasks much easier for you to accomplish, and in much less time, than if you used traditional pen-and-paper methods or non-specialized software. This course aims to provide you with a foundation for Excel knowledge and skills, which you can build upon to eventually become an expert in data manipulation. This course covers Microsoft Office Specialist Program exam objectives to help you prepare for the Excel Associate (Office 365 and Office 2021): Exam MO-200 and Excel Expert (Office 365 and Office 2021): Exam MO-201 certifications. This course may earn a Credly Badge.

# **Learning Objectives**

Upon successful completion of this course, you will be able to create and develop Excel worksheets and workbooks in order to work with and analyze the data that is critical to the success of your organization.

You will: Get started with Microsoft Office Excel 2021. Perform calculations. Modify a worksheet. Format a worksheet. Print workbooks. Manage workbooks

# **Course Outline**

### 1. Getting Started with Excel 2021

Topic A- Navigate the Excel User Interface Topic B- Use Excel Commands Topic C- Create and Save a Basic Workbook Topic D- Enter Cell Data Topic E- Use Excel Help

#### 2. Performing Calculations

Topic A- Create Worksheet Formulas Topic B- Insert Functions Topic C- Reuse Formulas and Functions

#### 3. Modifying a Worksheet

Topic A- Insert, Delete, and Adjust Cells, Columns, and Rows Topic B- Search for and Replace Data Topic C- Use Proofing and Research Tools

#### 4. Formatting a Worksheet

Topic A- Apply Text Formats Topic B- Apply Number Formats Topic C- Align Cell Contents Topic D- Apply Styles and Themes Topic E- Apply Basic Conditional Formatting Topic F- Create and Use Templates

### 5. Printing Workbooks

Topic A- Preview and Print a Workbook Topic B- Set Up the Page Layout Topic C- Configure Headers and Footers

### 6. Managing Workbooks

Topic A- Manage Worksheets Topic B- Manage Workbook and Worksheet Views Topic C- Manage Workbook Properties

### Audience

This course is intended for students who wish to gain the foundational understanding of Microsoft Office Excel 2021 that is necessary to create and work with electronic spreadsheets.

# Prerequisites

To ensure success, students will need to be familiar with using personal computers and should have experience using a keyboard and mouse. Students should also be comfortable working in the Windows 10 environment and be able to use Windows 10 to manage information on their computers. Specific tasks the students should be able to perform include: opening and closing applications, navigating basic file structures, and managing files and folders. To obtain this level of skill and knowledge, you can take either one of the following Logical Operations courses: Using Microsoft Windows 10 (Second Edition) Microsoft Windows 10: Transition from Windows 7